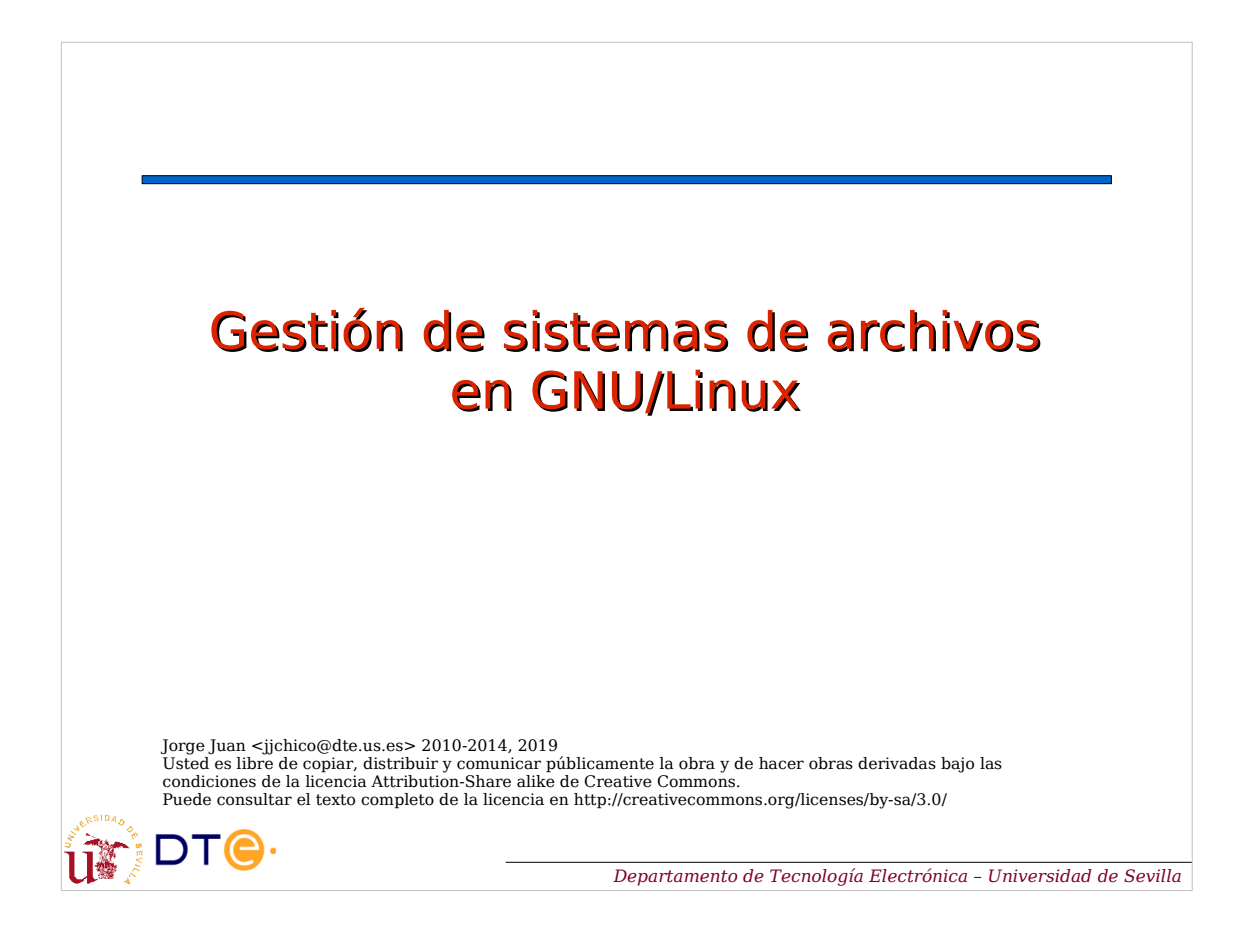

## **Competencias**

- Particionar un dispositivo
- Crear sistemas de archivos
- Montar/desmontar sistemas de archivos manualmente
- Comprobar sistemas de archivos
- Redimensionar
- Operaciones a bajo nivel: borrar, clonar, etc.

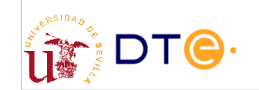

## Contenidos

- Organización del S.A.
- Archivos especiales
- Crear y comprobar sistemas de archivos
- Montar y desmontar
- Operaciones a bajo nivel

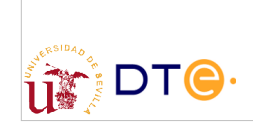

*Departamento de Tecnología Electrónica – Universidad de Sevilla*

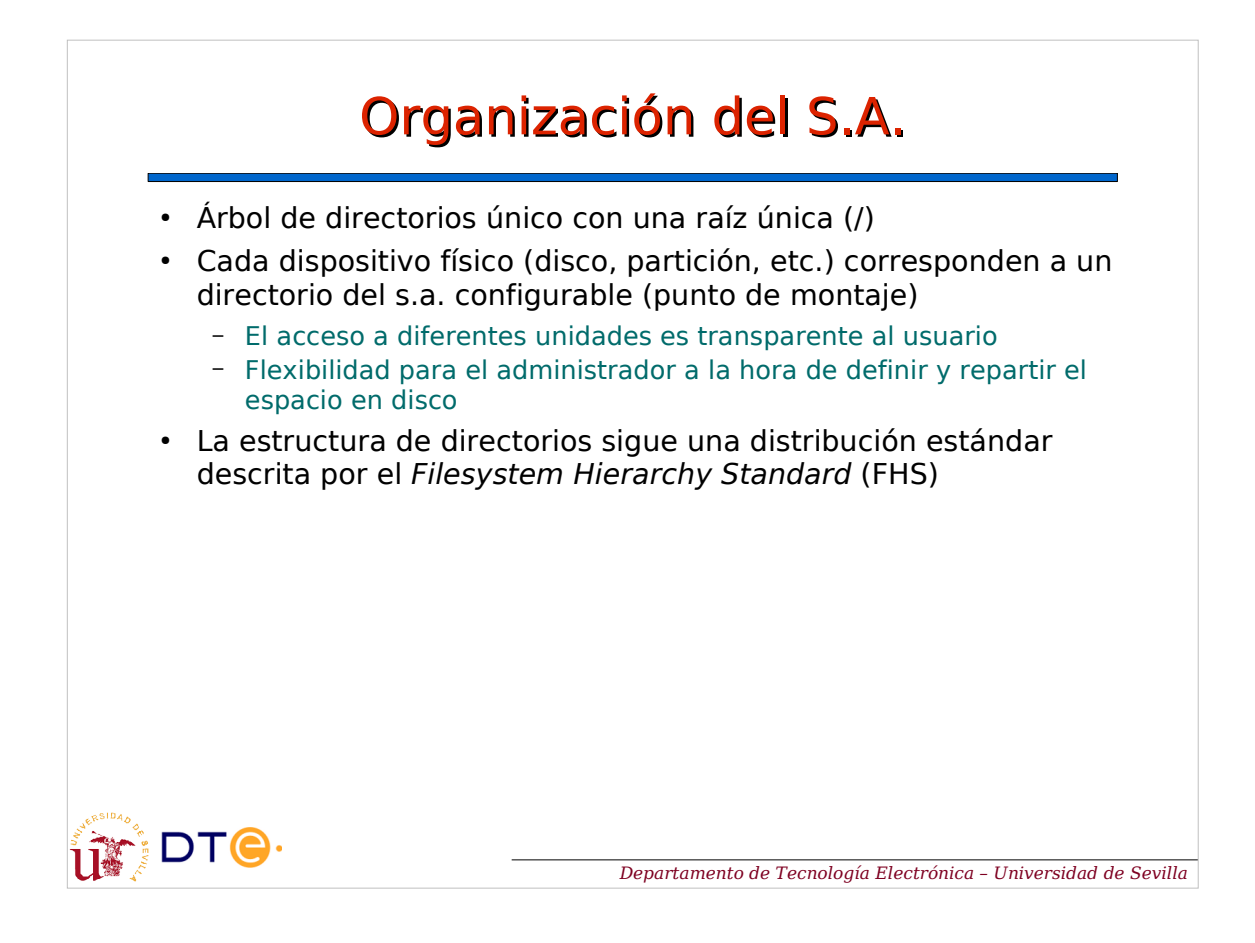

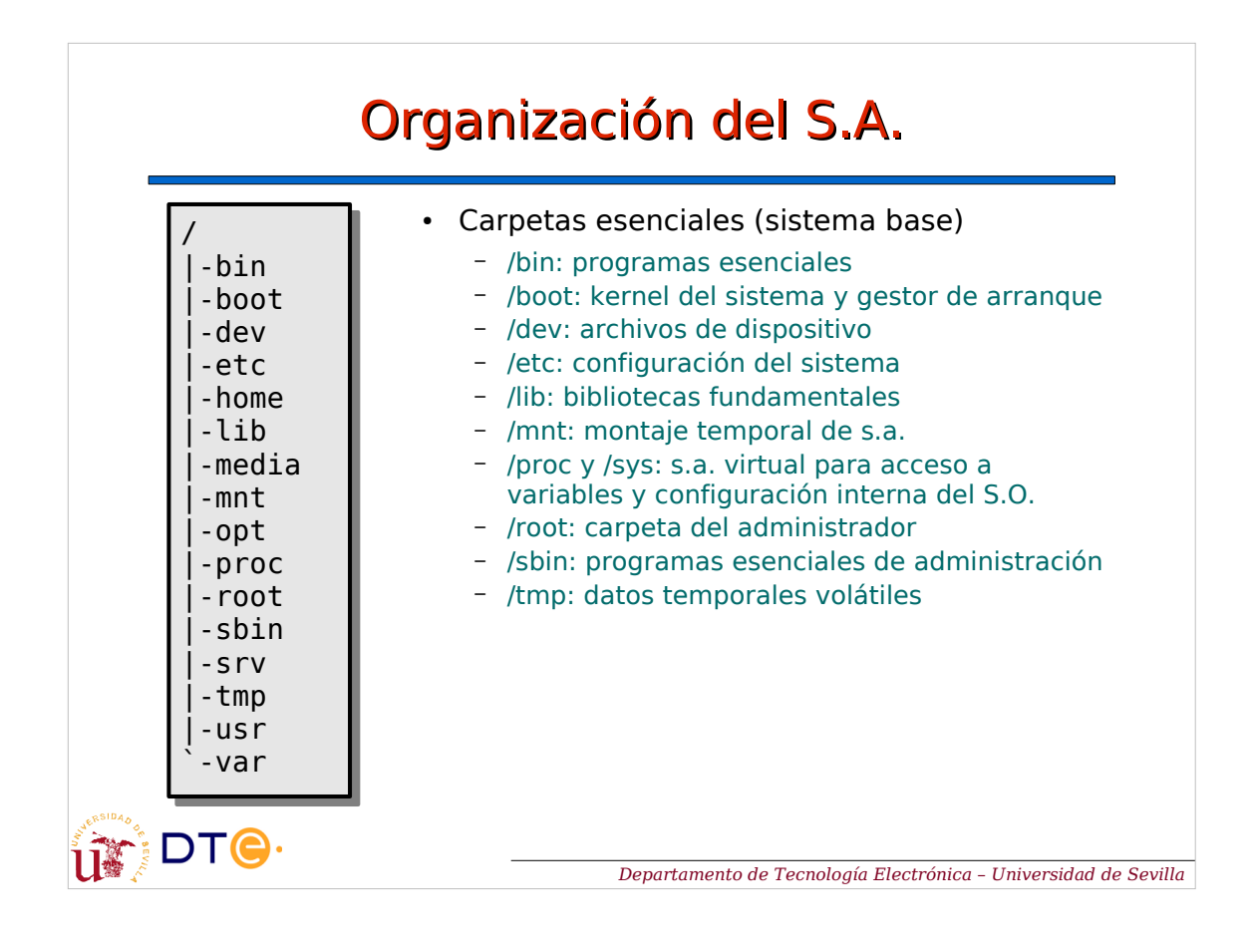

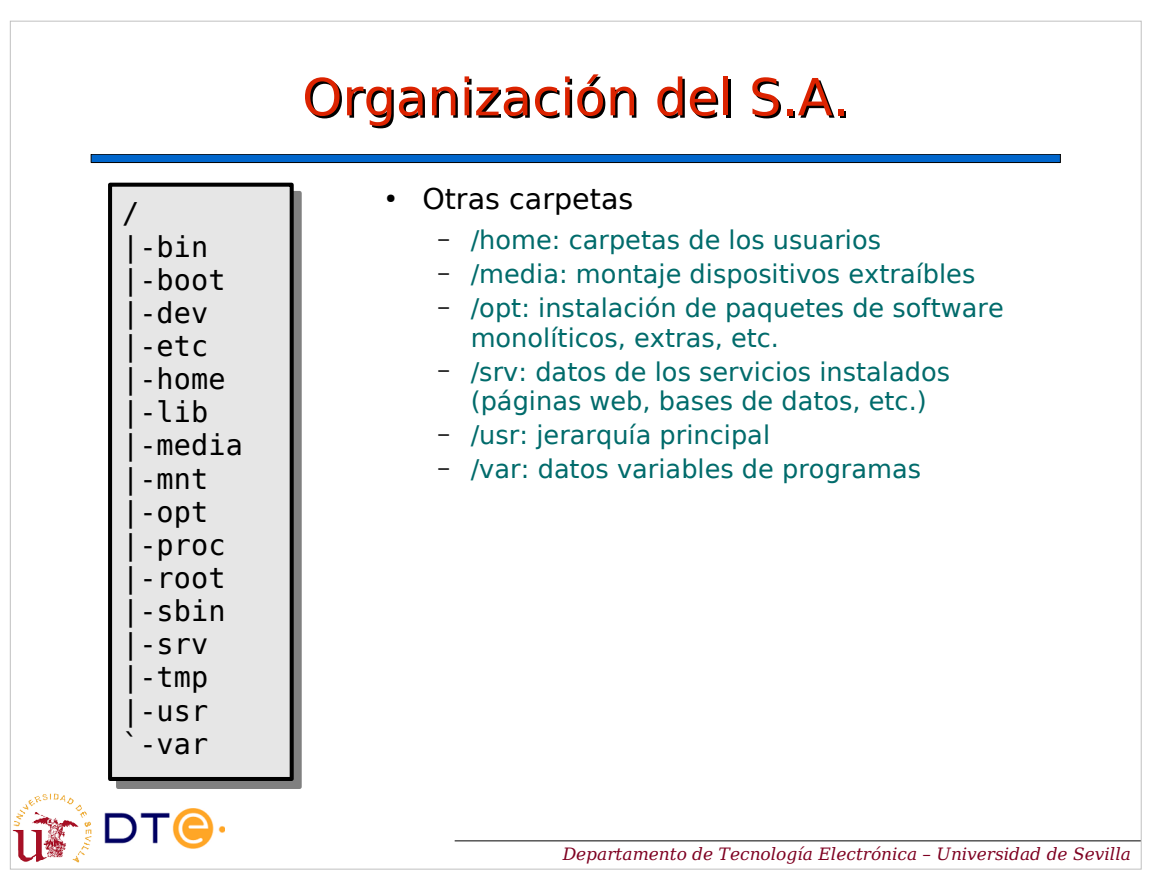

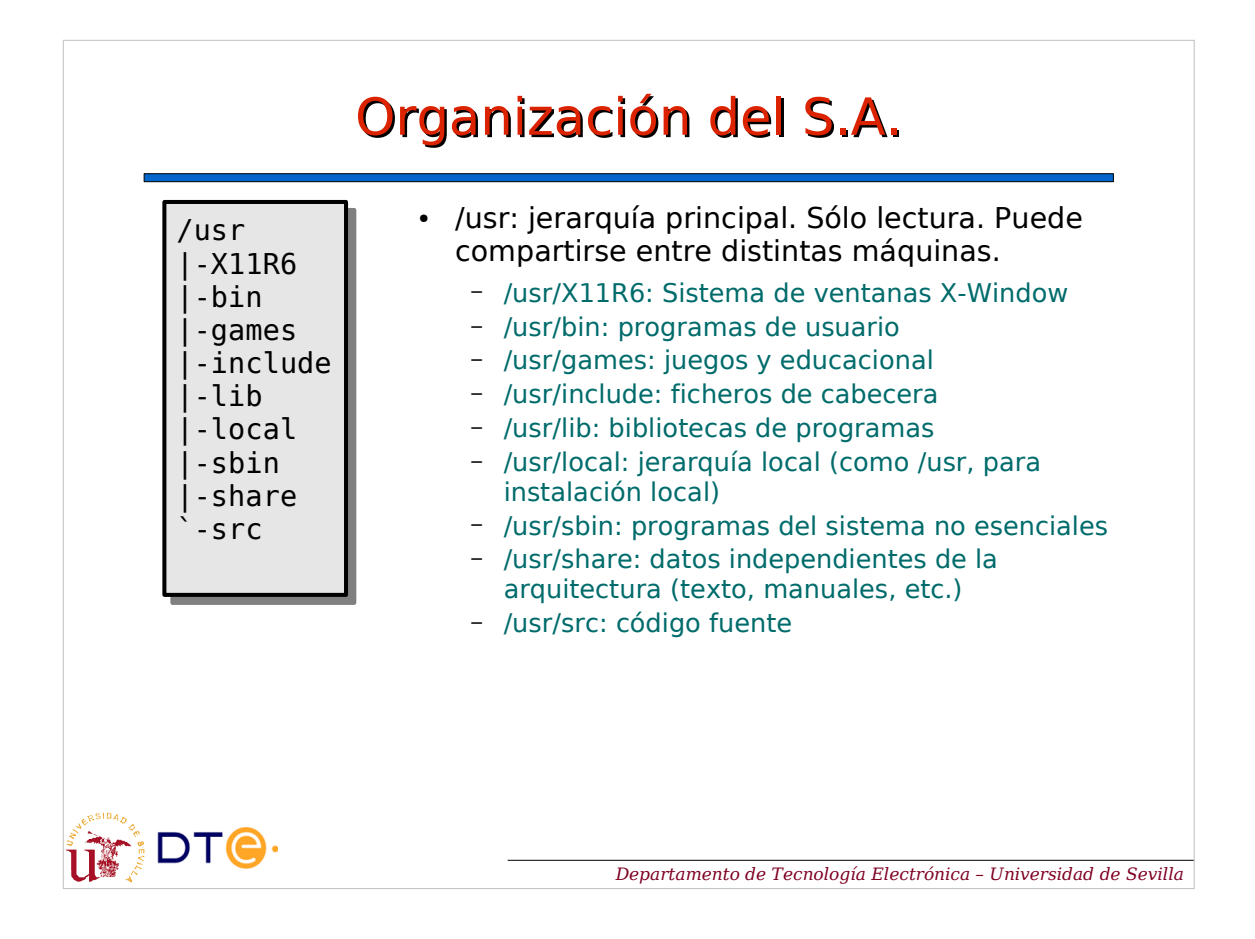

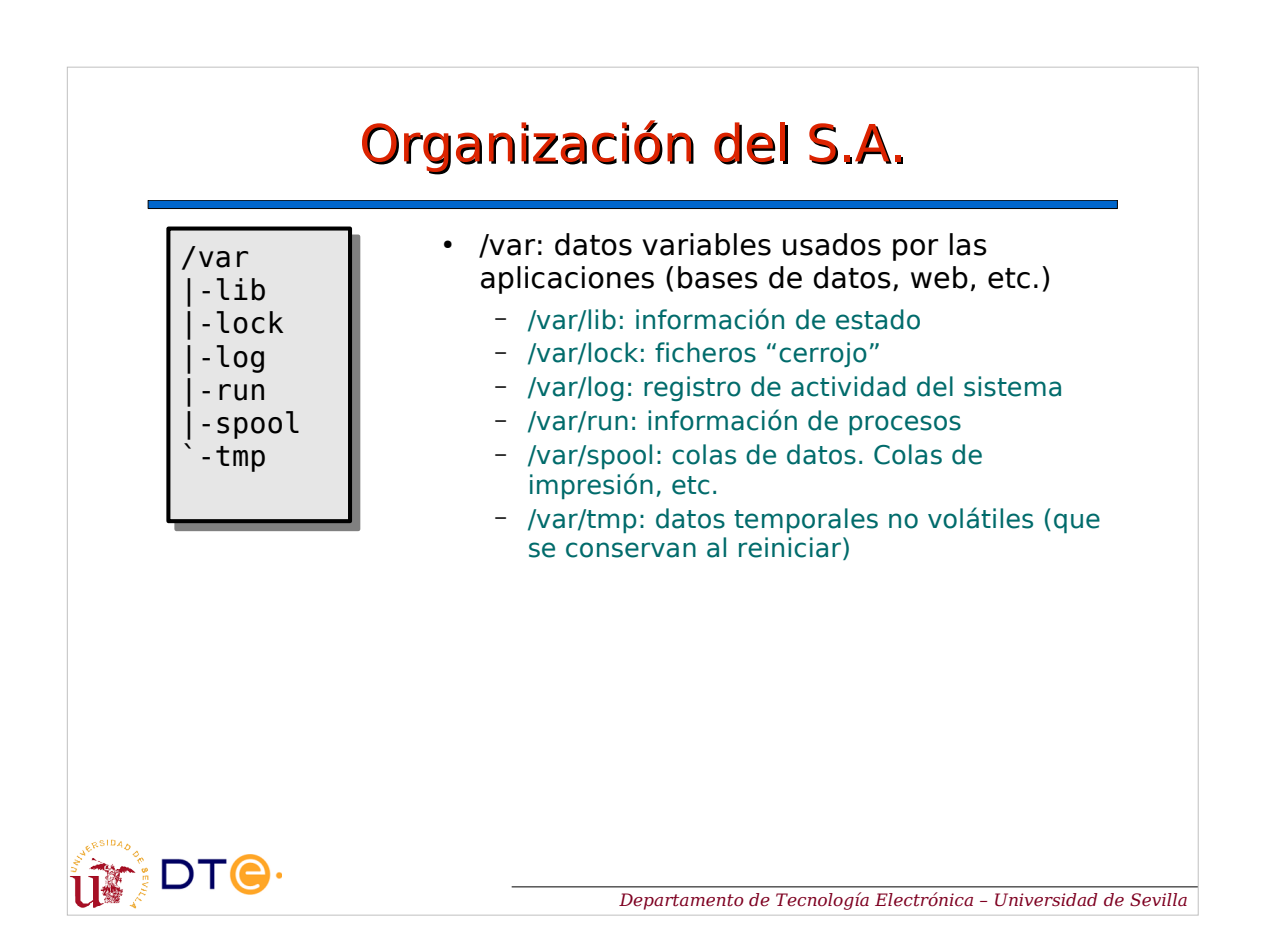

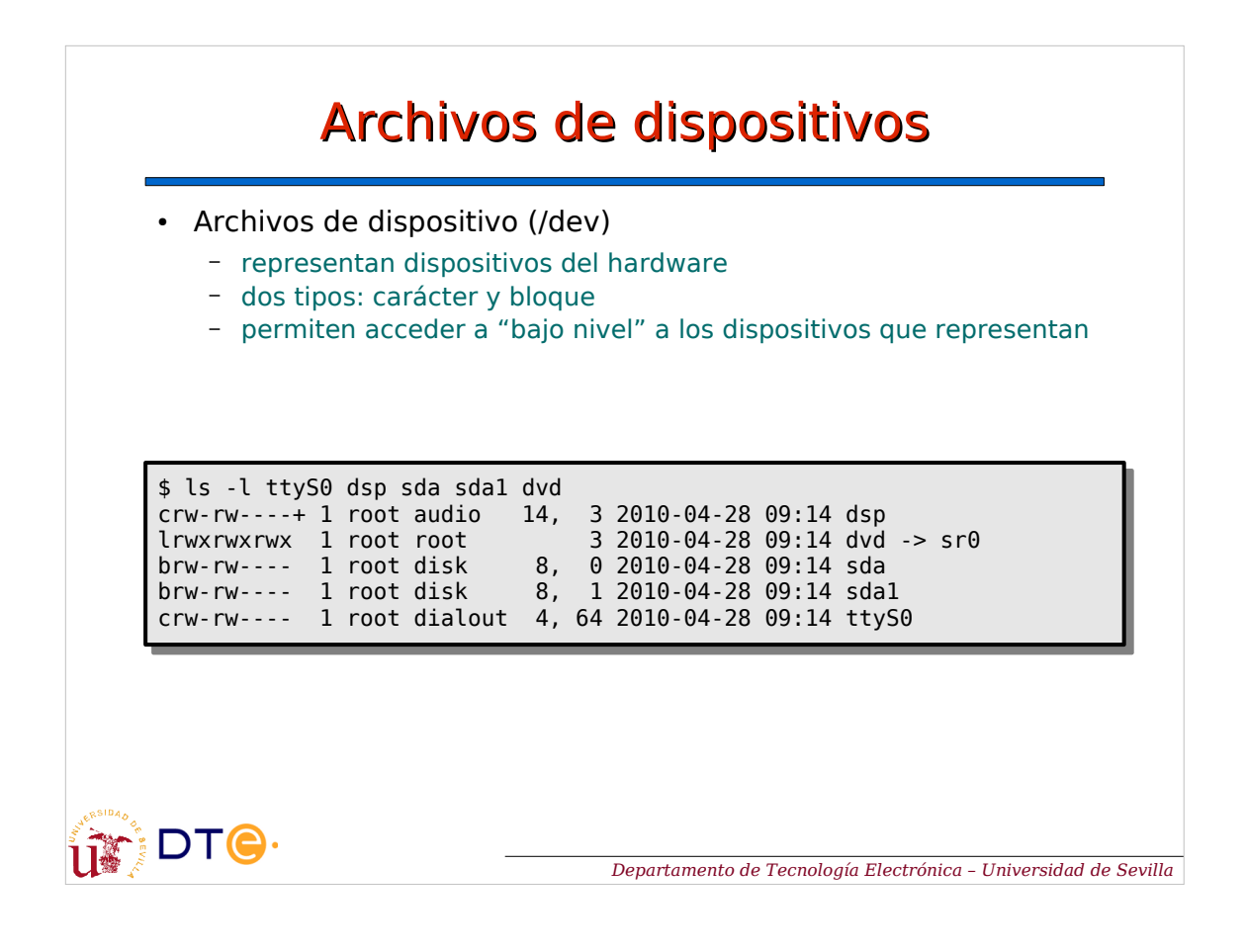

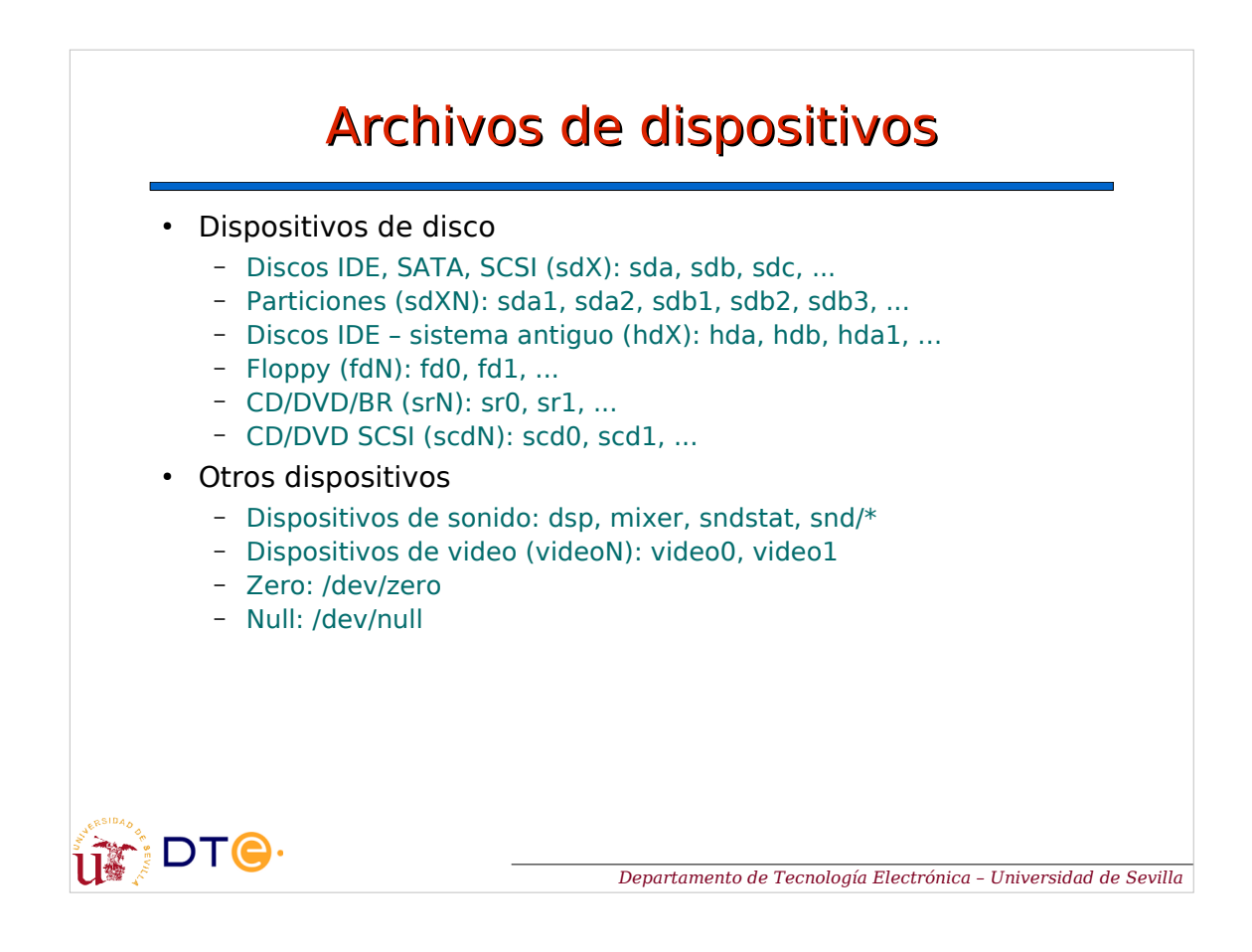

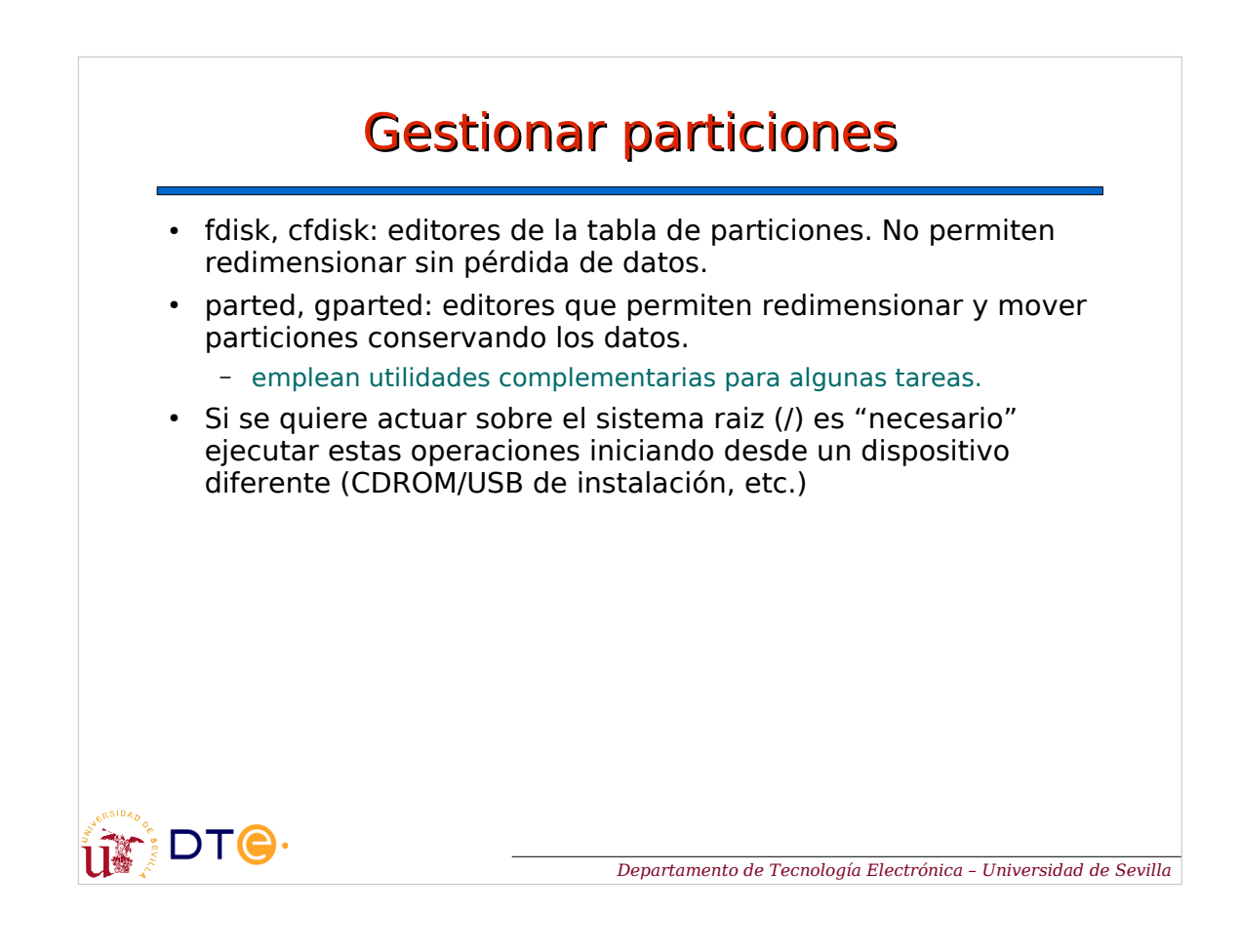

## Crear y reparar sistemas de archivos • Existen comandos genéricos del tipo: – mkfs.<sa>: crear – fsck.<sa>: reparar • Ejemplo: – mkfs.ext4, mkfs.reiserfs, mkfs.vfat – fsck.ext4, fsck.reiserfs, fsck.vfatDTC. *Departamento de Tecnología Electrónica – Universidad de Sevilla*

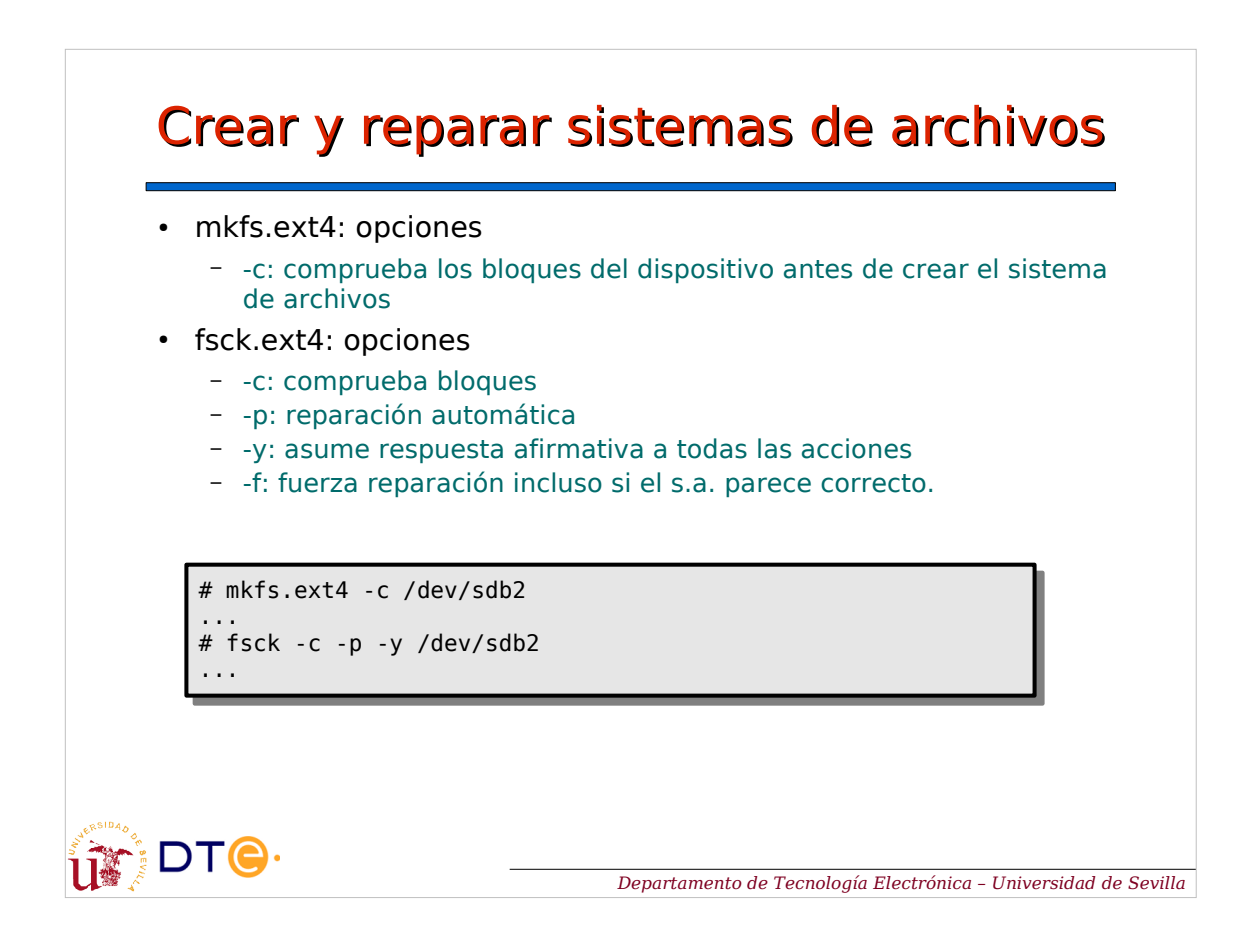

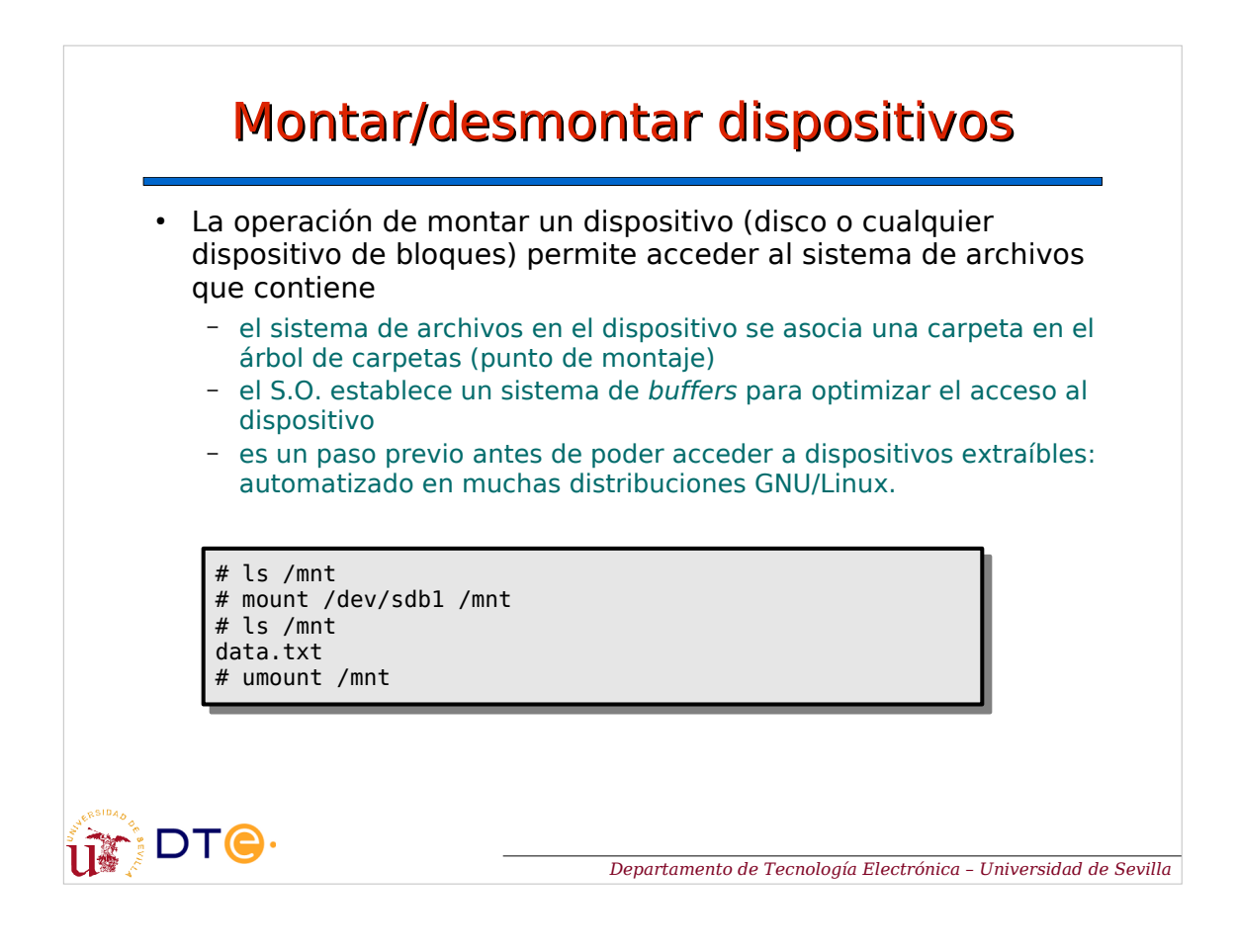

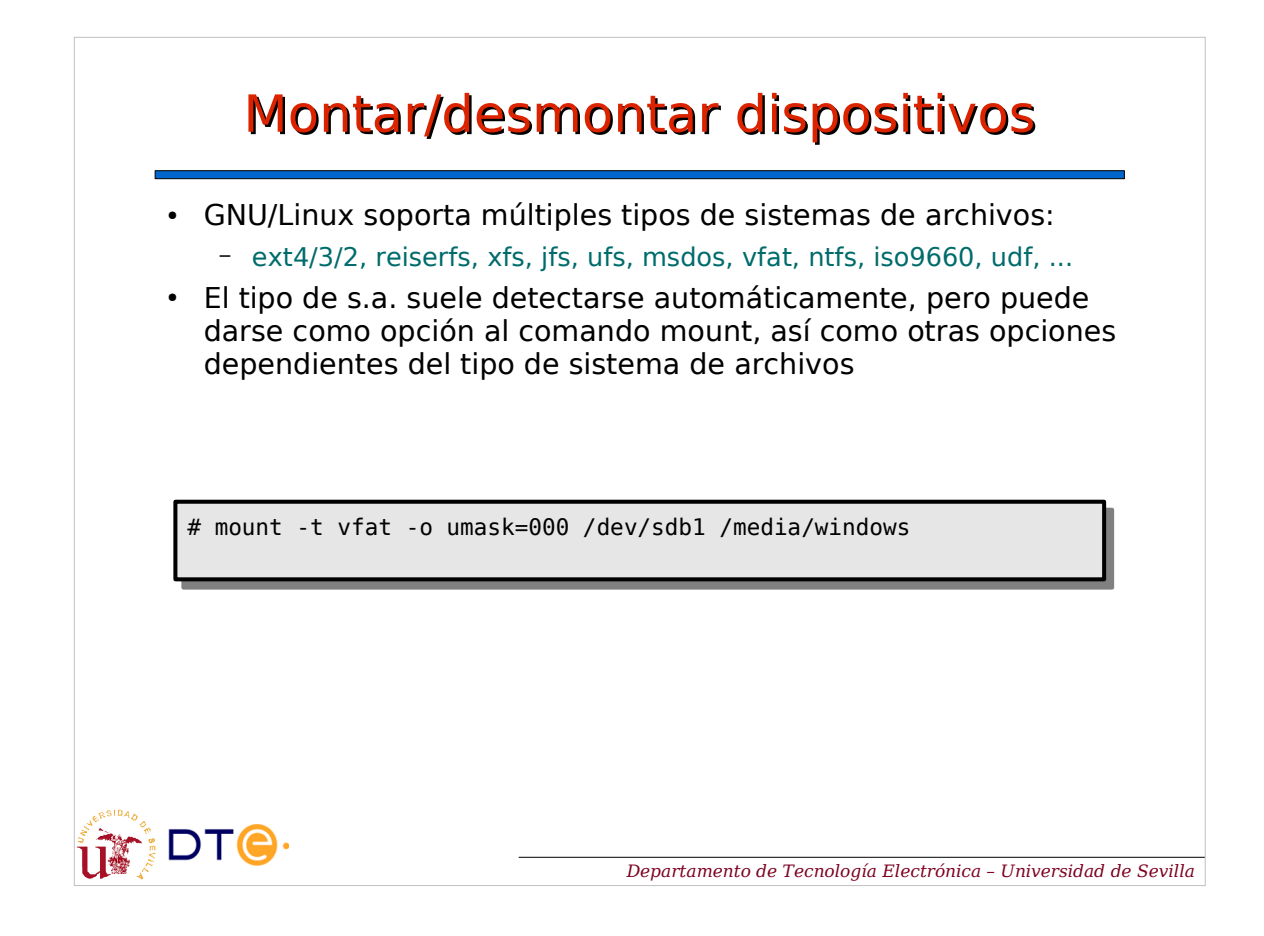

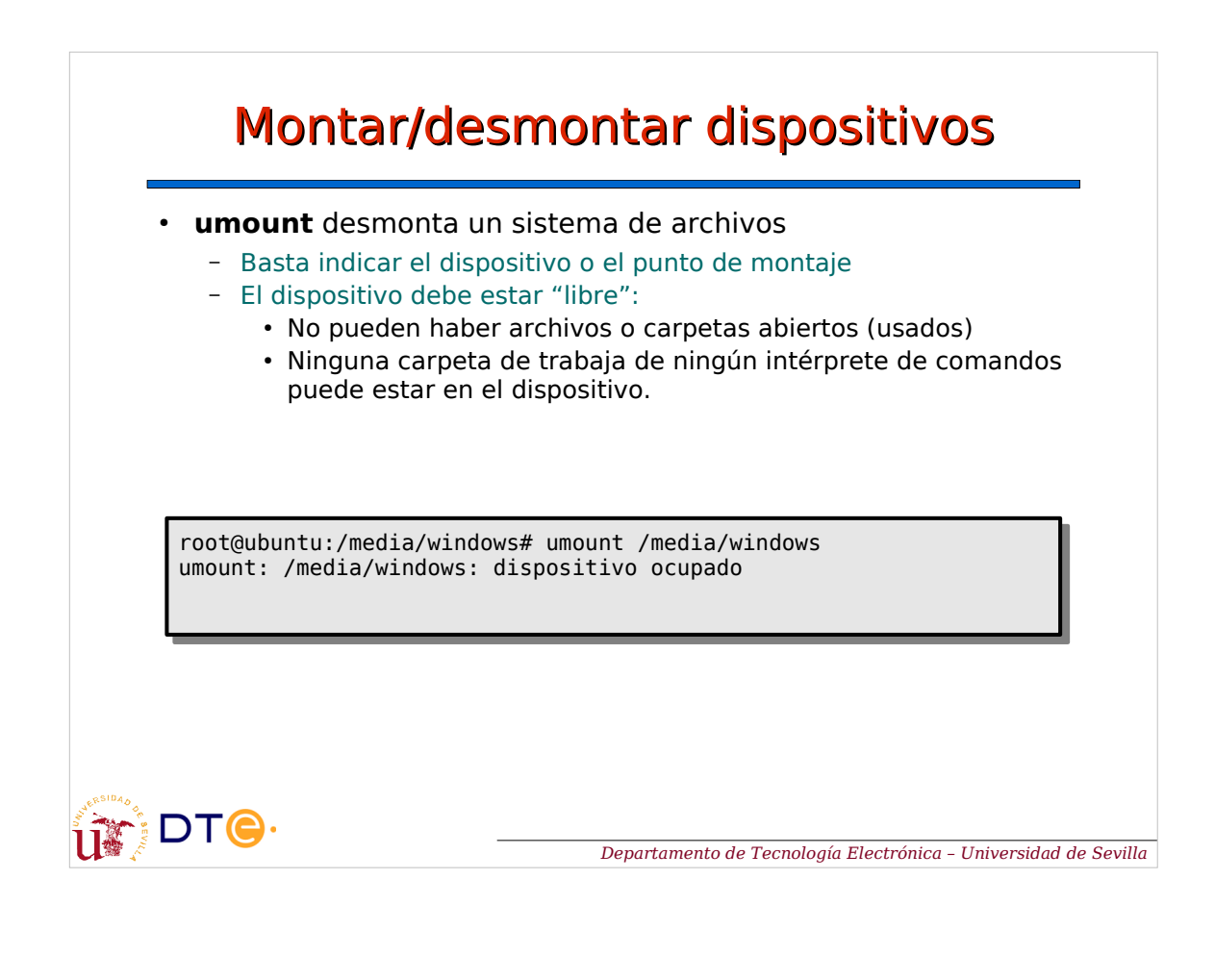

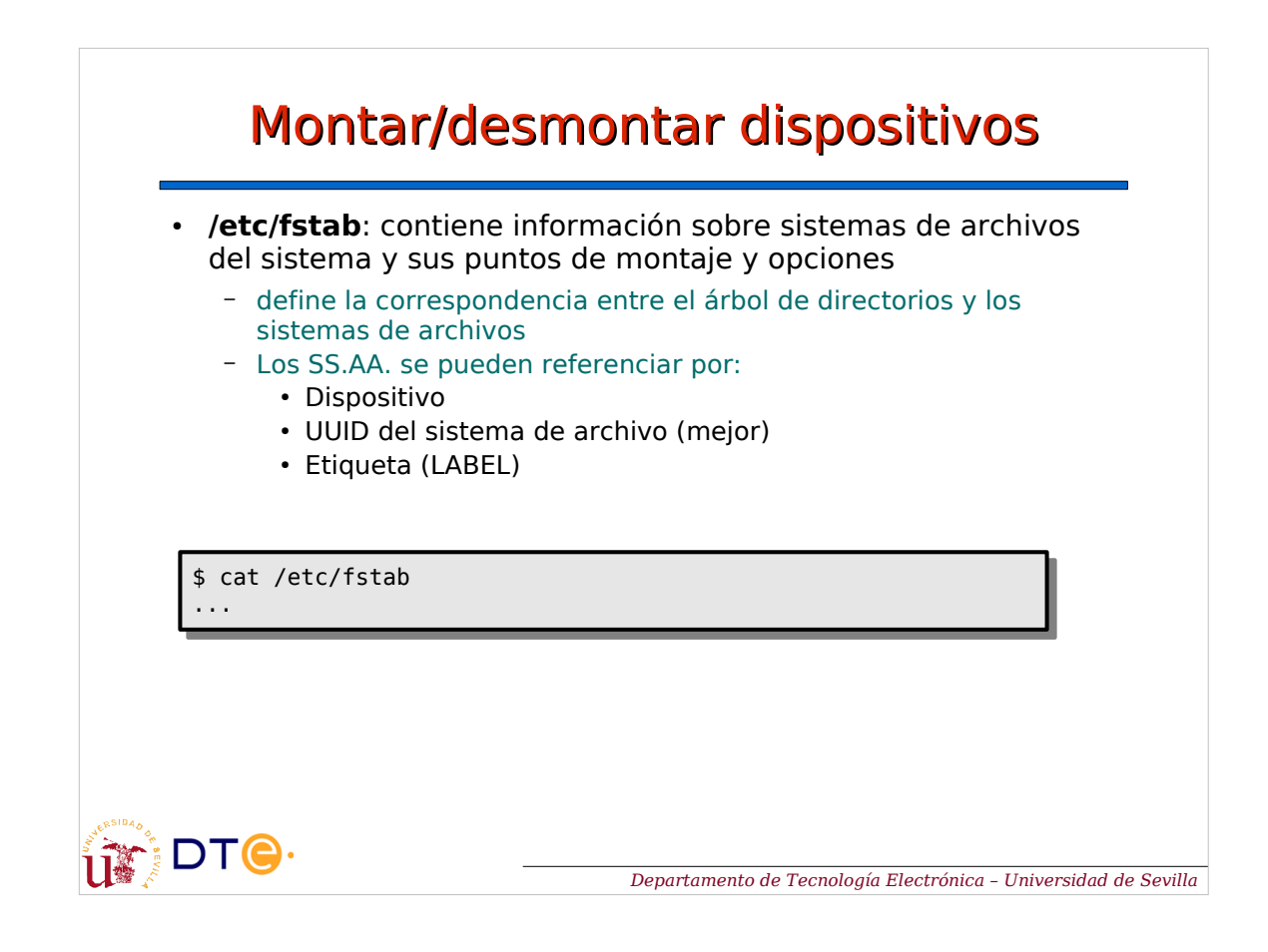

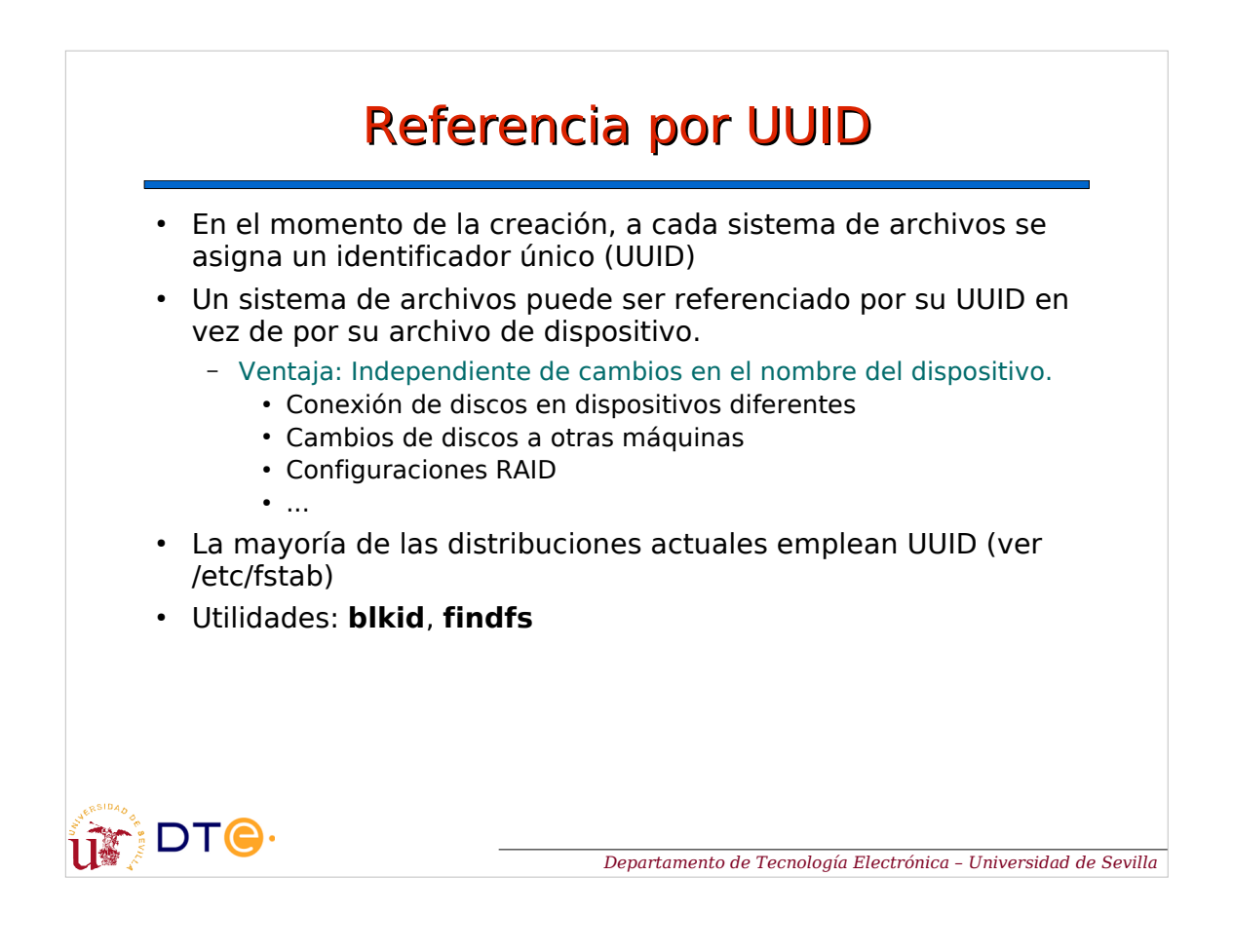

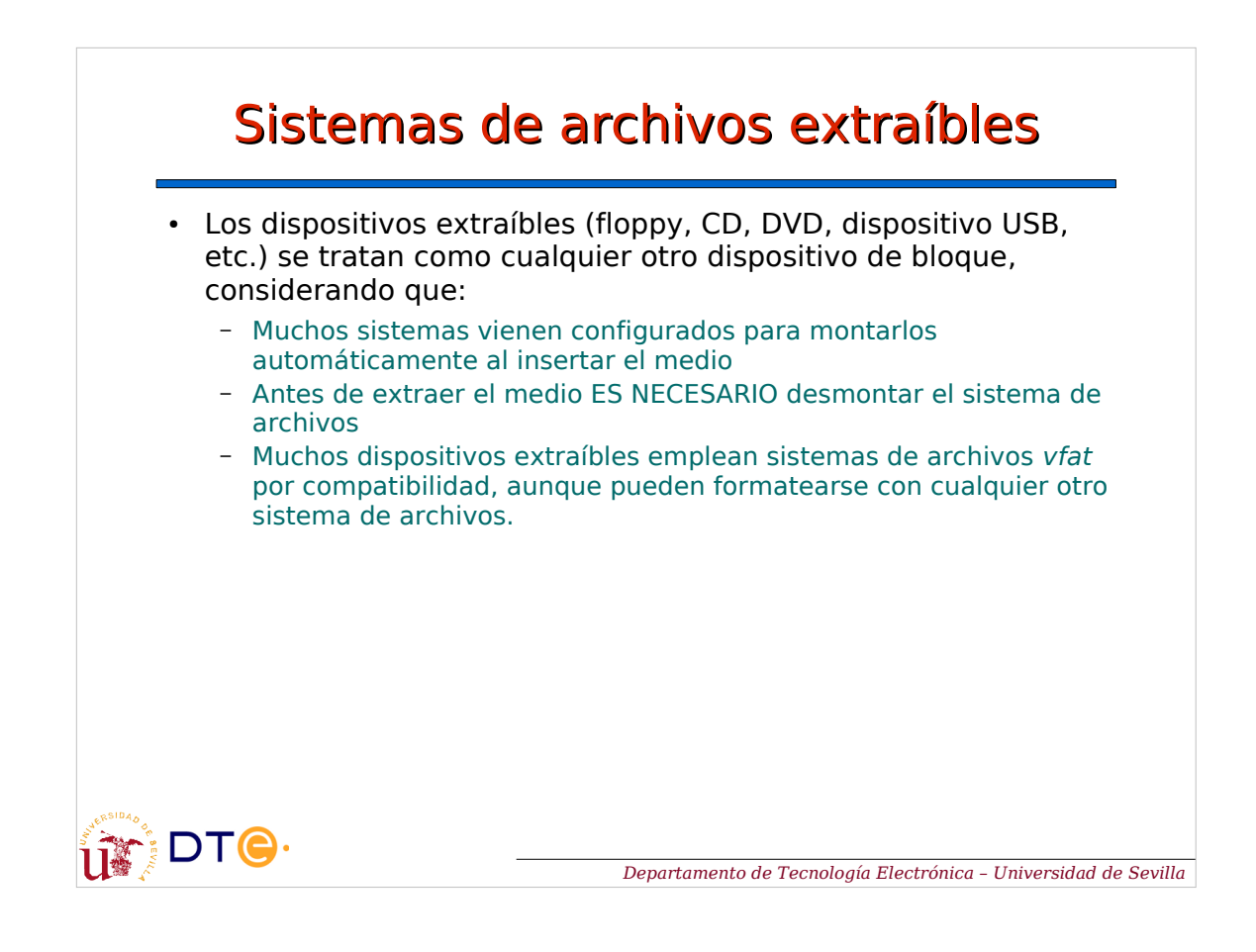

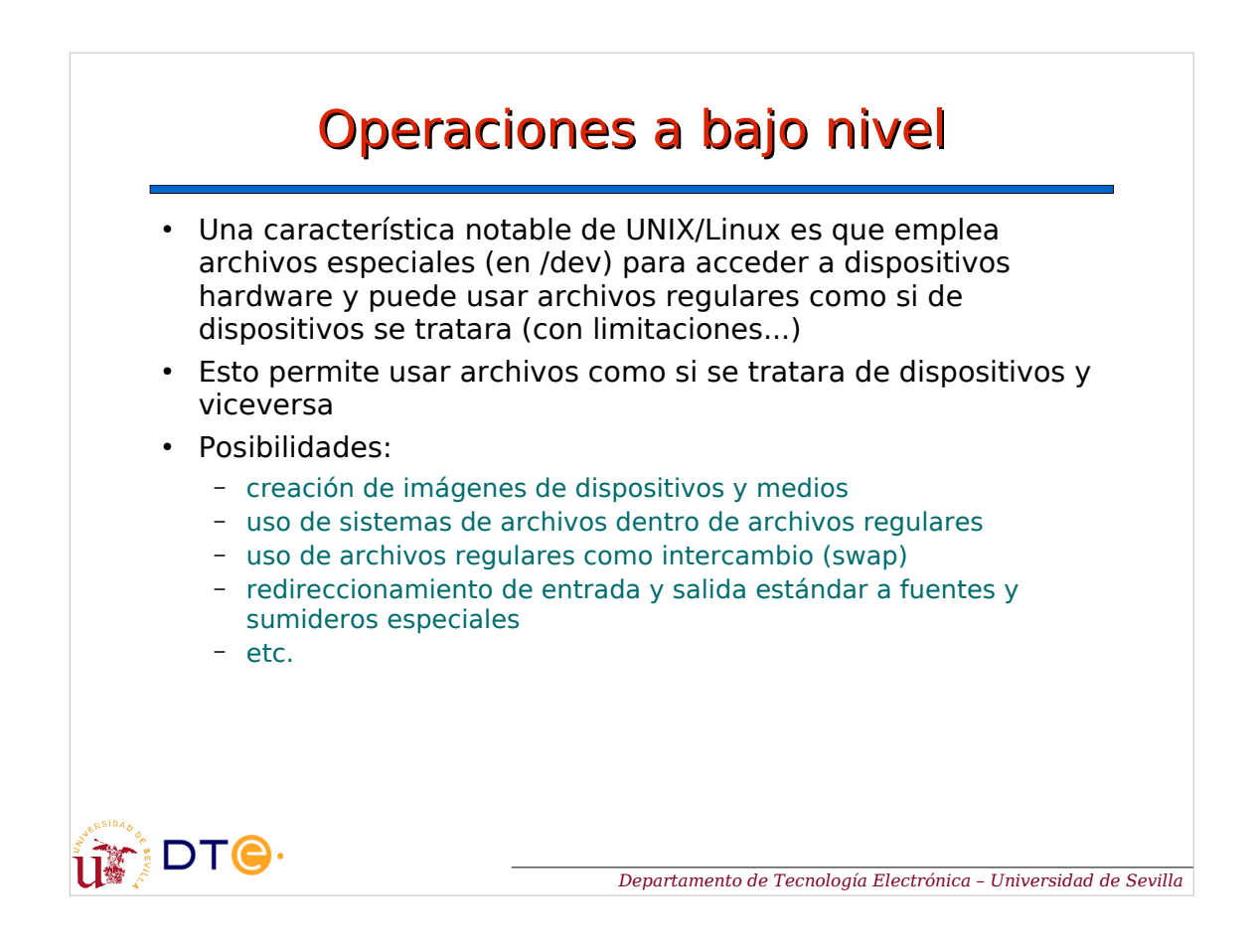

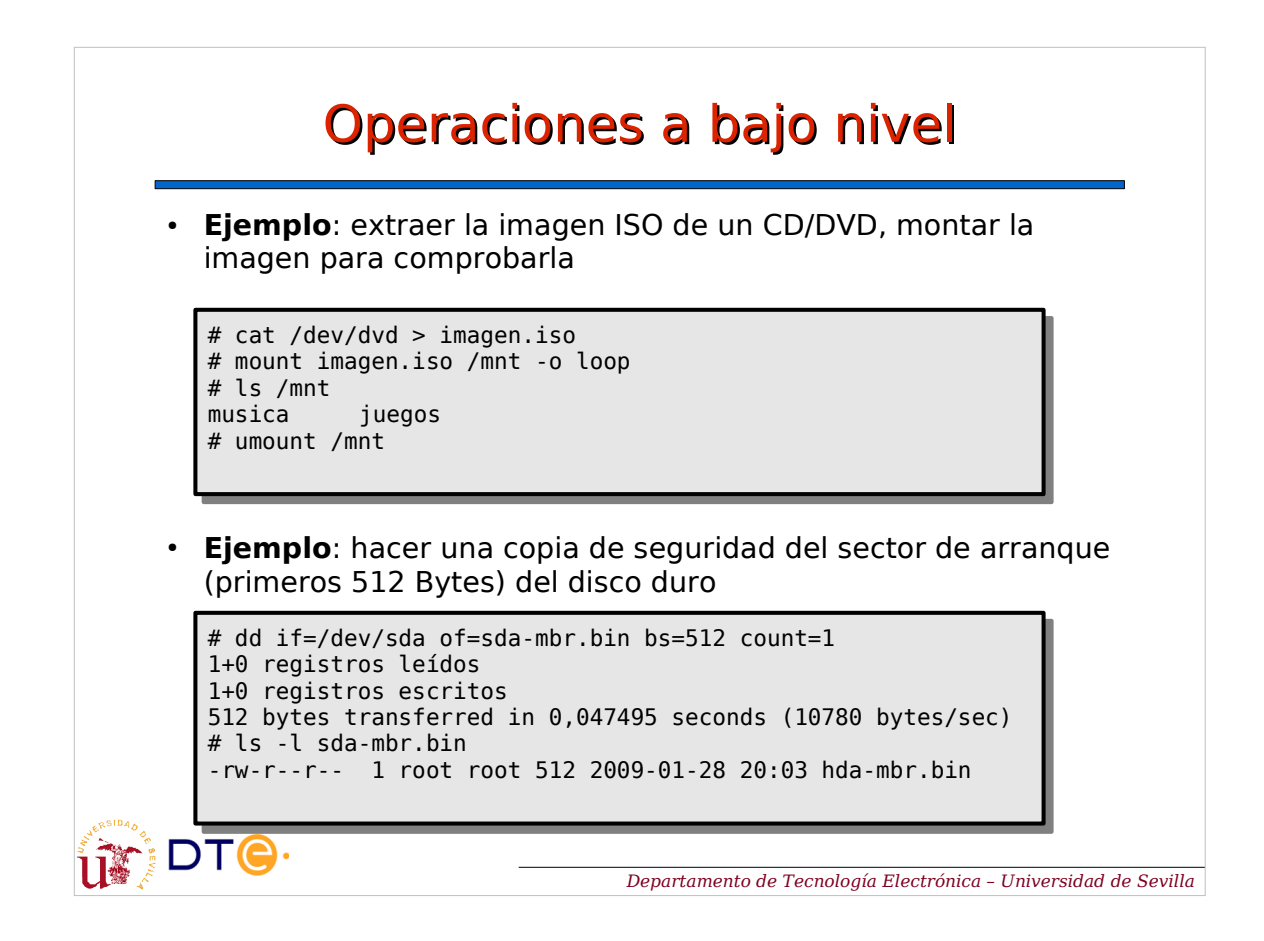

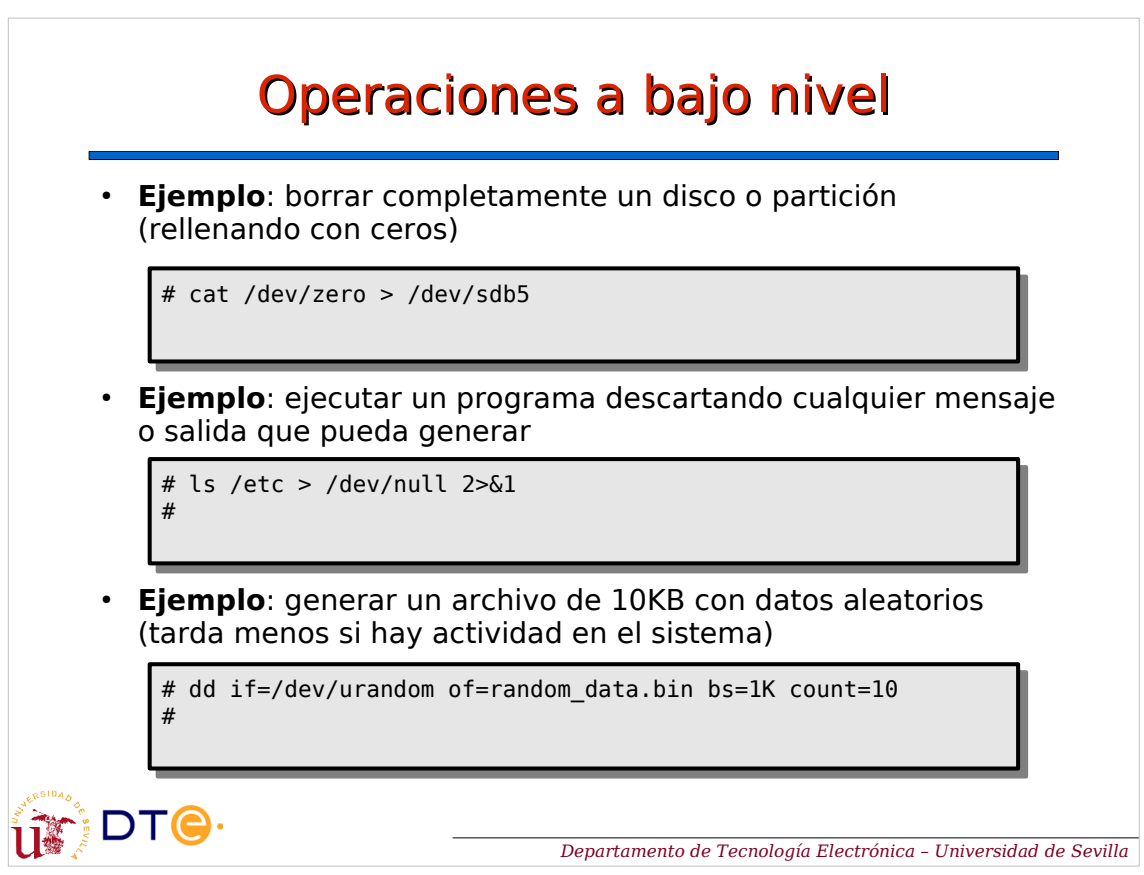

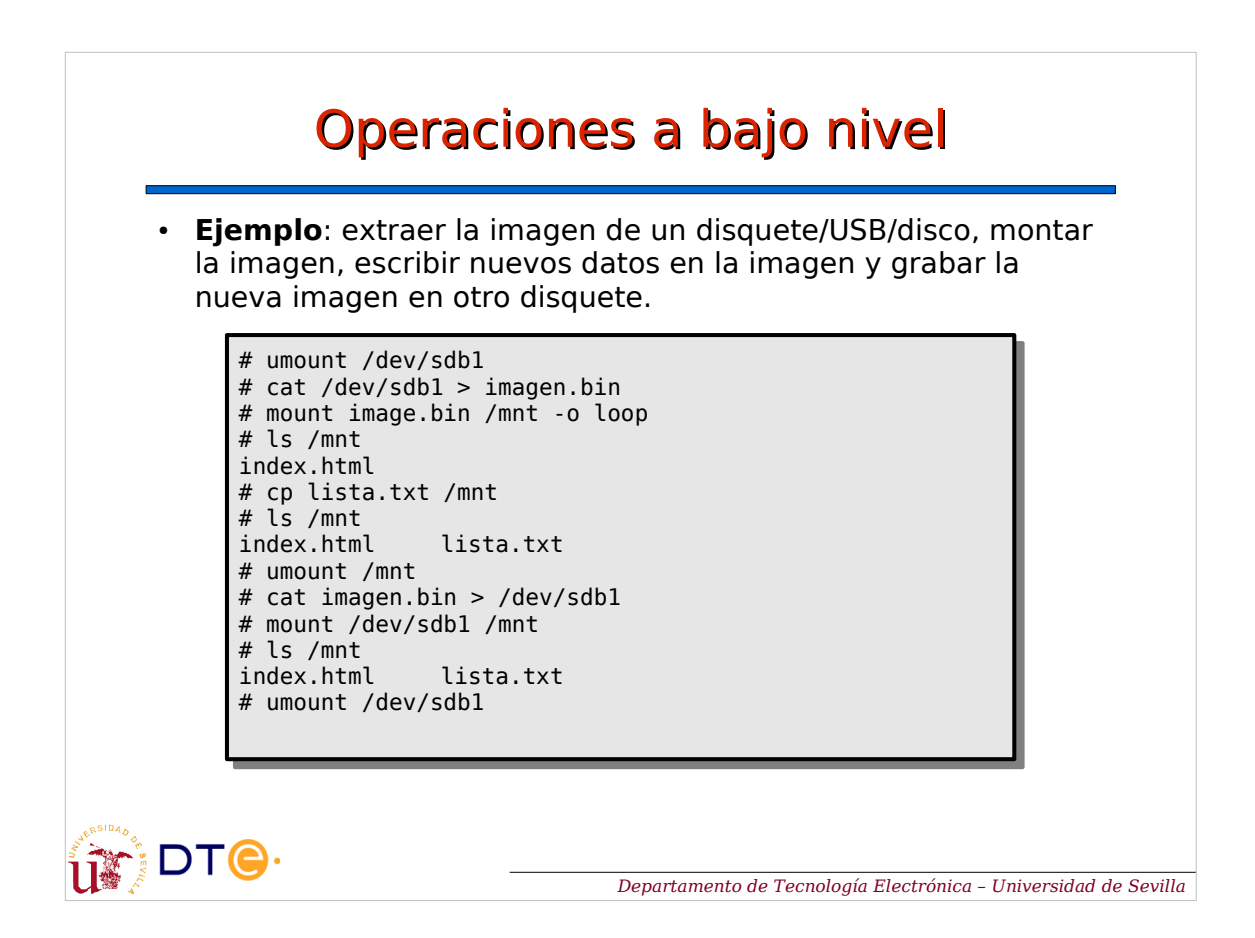

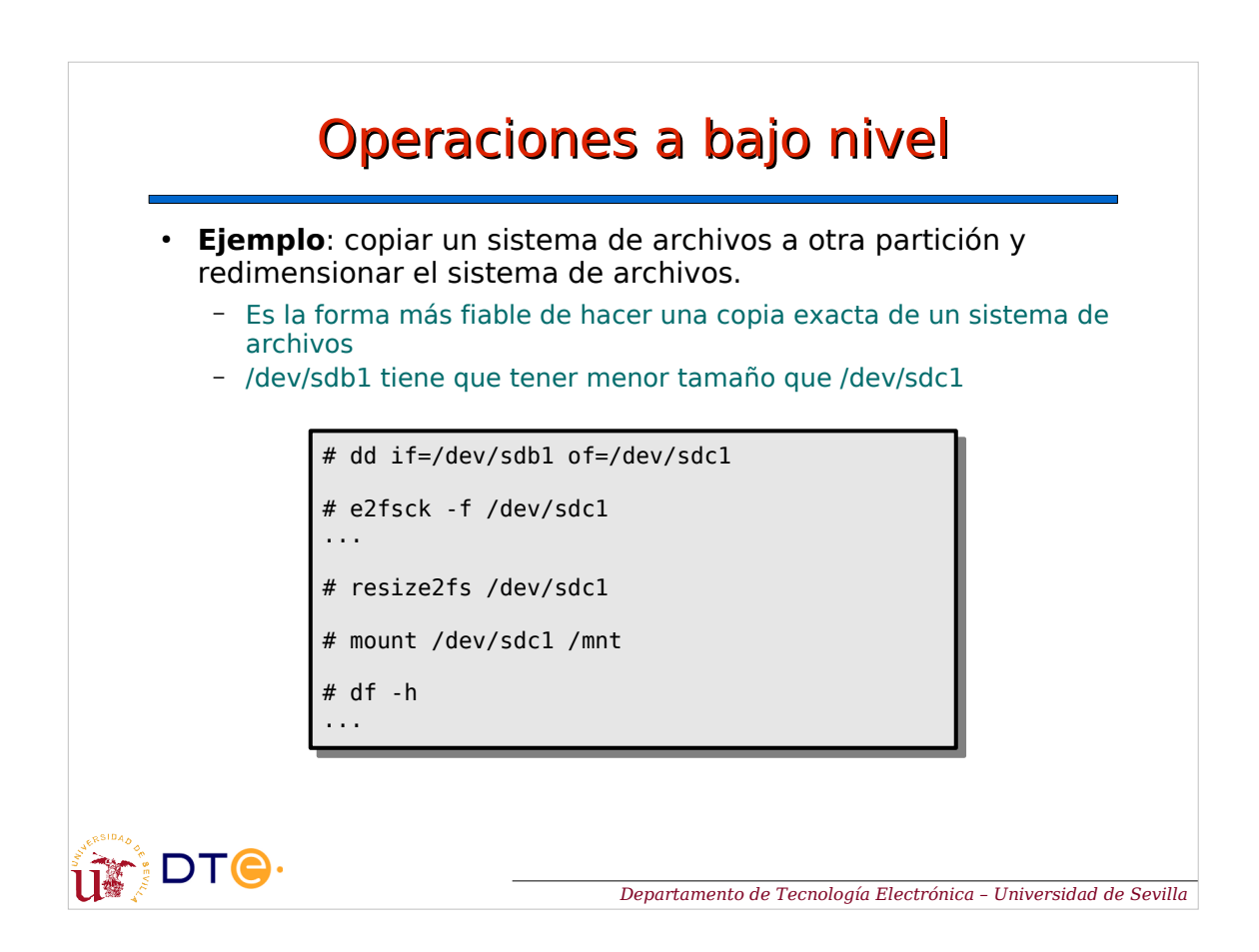